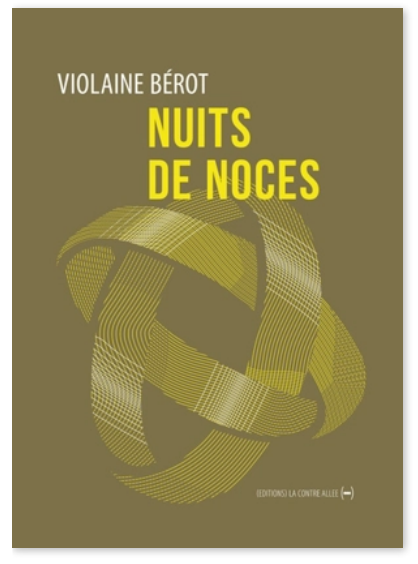

La [Contre](https://www.les-notes.fr/editeur/la-contre-allee/) Allée, 2023 Collection : La [Sentinelle](https://www.les-notes.fr/collection/la-sentinelle/) 89 pages ISBN : 9782376650362 Prix : 15 €

Public : [Adultes](https://www.les-notes.fr/public/adultes/) Genre : [Romans](https://www.les-notes.fr/genre/romans-hors-champ/) Hors champ

[Amour](https://www.les-notes.fr/tag/amour/) [Deuil](https://www.les-notes.fr/tag/deuil/) [Église](https://www.les-notes.fr/tag/eglise/) COUP DE CŒUR DES [NOTES](https://www.les-notes.fr/tag/coup-de-coeur-des-notes/)

Mise en ligne le 15/05/2023 [Edit](https://www.les-notes.fr/wp-admin/post.php?post=1427337&action=edit)

## Choisir & lire LES NOTES

## Nuits de noce

BÉROT [Violaine](https://www.les-notes.fr/auteur/berot-violaine/) & & & &

Le père de l'auteure est mort ; sa mère est « l'Inconsolable ». Face à ce deuil impossible, leur fille décide d'écrire, de raconter ce que fut cet exceptionnel amour, en place de sa mère, « aussi incestueux que puisse paraître ce geste. »

Années 1960 : une jeune fille de dix-neuf ans, au père violent et maltraitant, est envoyée à l'église, assuré, pense-t-il, qu'elle n'y rencontrera pas de garçons… Or, il est là, lui, le jeune prêtre charismatique et dévoué. Elle en tombe amoureuse ; ce sera lui, et aucun autre. L'attente sera longue : six années pour l'un avant le retour à l'état civil, plus une autre pour l'ultime réflexion. Elle, jamais ne doute. Enfin ensemble, mariés jusqu'à ce que lui, bien plus tard, malgré l'amour, malgré son refus de l'abandonner, à bout de force, s'en aille, la laissant seule avec « l'hommesouvenir ».

Le texte est mis en page comme un long poème rythmé. Une écriture incandescente et dépouillée, pudique et précise, véritable hymne à cet « explosif » amour, aux nuits de noces toujours réinventées. Magnifique hommage au père, à la mère inconsolée.

C'est beau, c'est juste, c'est bouleversant. Violaine Bérot, auteure discrète, est pourtant l'une des plumes d'aujourd'hui les plus talentueuses. À lire absolument. (M.T.D. et C.B.)